# **CHARTE D'UTILISATION DE L'INFORMATIQUE**

## **I PRINCIPES GENERAUX**

#### **A Préambule**

L'établissement s'efforce d'offrir à ses élèves les meilleures conditions de travail, notamment avec l'outil informatique : **matériels informatiques- réseau d'établissement- espace personnel-logicielsinternet- ateliers .**

#### **B Description**

- 1. La présente charte est un code de bonne conduite entre tous les utilisateurs de l'informatique au collège. Elle est destinée à faciliter l'accès de tous à l'outil informatique et à sécuriser le travail de chacun.
- 2. Elle s'applique à tout utilisateur, élève, enseignant, autre personnel, membres de la communauté scolaire et à toute personne expressément invitée.
- 3. Chaque utilisateur est responsable de l'outil informatique dont il se sert et des activités et travaux qu'il réalise.

Il a des droits mais aussi des devoirs et s'engage à respecter les conditions de cette charte.

#### **C Objectifs généraux pour l'utilisation de l'informatique**

Les matériels et logiciels informatiques du collège sont destinés à un usage éducatif et pédagogique.

- C1 Apprendre à utiliser un outil informatique
- C2 Chercher des ressources dans le cadre d'un travail scolaire.
- C3. Réaliser ou approfondir un travail proposé par un enseignant.
- C4 Elaborer son projet personnel scolaire et professionnel.

#### **D Respect de la LOI FRANCAISE**

Tout utilisateur de l'informatique au collège s'engage à respecter la loi française, en particulier : D1 le code civil (1804)

- D2 la loi sur la liberté de la presse (29 juillet 1881)
- D3 la loi informatique et libertés (6 janvier 1978)
- D4 la loi sur la communication audiovisuelle (29 juillet 1982 modifiée en 1986)
- D5 la loi d'orientation sur l'éducation (10 juillet 1989 article 10)

D6 loi 91-646 du 10 juillet 1991

D7 code de la propriété intellectuelle (11 mars 1957)

### **II CONDITIONS D'ACCES : RESPONSABILITE**

L'accès est possible sous l'autorité d'un membre de la communauté éducative.

**L'utilisateur est responsable de ses activités, des travaux qu'il réalise et du bon état de marche du matériel qui lui est confié.**

**Chaque utilisateur s'engage à ne pas effectuer des opérations qui pourraient avoir pour conséquences :**

- **de s'approprier le mot de passe du compte d'autrui ;**
- **de masquer son identité ;**
- **d'altérer les données ou d'accéder à des informations appartenant à d'autres utilisateurs ;**
- **d'interrompre le fonctionnement normal du réseau ;**
- **de se connecter sur un site estimé illicite par l'établissement (jeux, piratage, incitation à la haine, racisme, pornographie, commercial….)**

# **III UTILISATION DU RESEAU DU COLLEGE : RESPECT DE L'AUTRE**

Tout utilisateur désirant disposer d'un matériel et d'une configuration en état de marche s'engage à respecterles locaux, le matériel et le travail d'autrui.

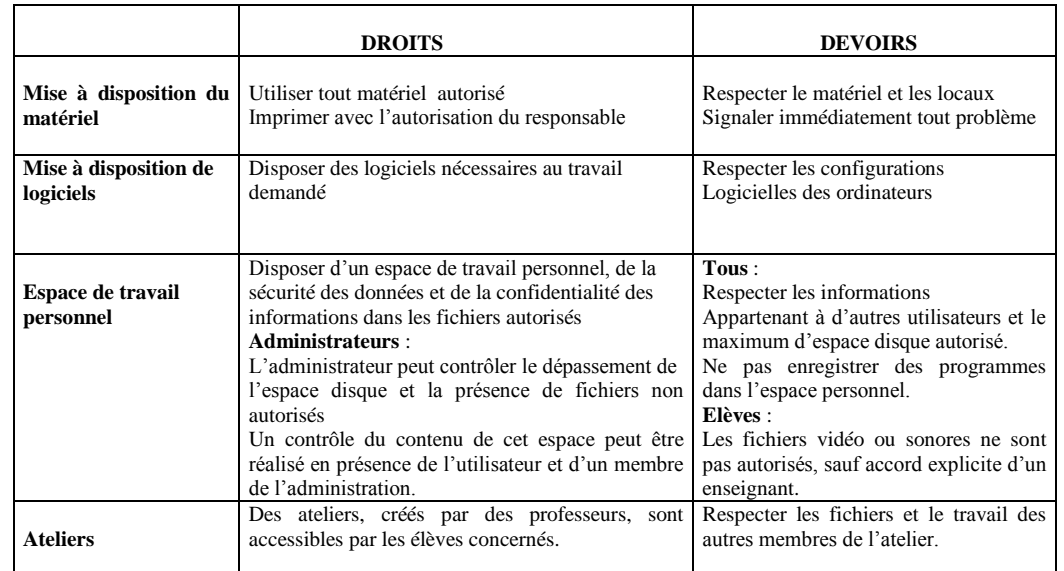

### **IV UTILISATION DU RESEAU INTERNET**

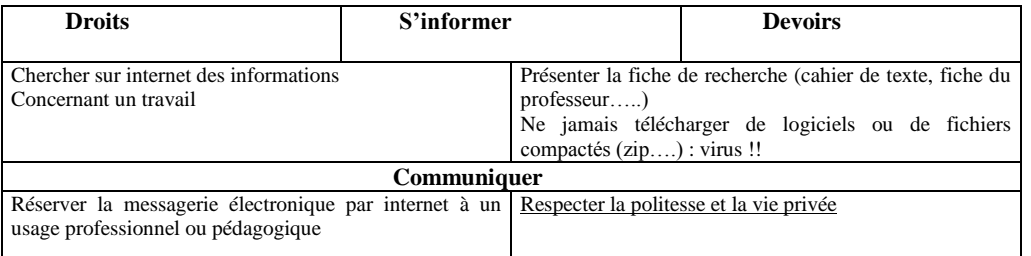

# **V PUNITIONS ET SANCTIONS**

Selon la gravité des infractions commises, des punitions ou sanctions disciplinaires seront prises par l'enseignant ou le principal du collège , allant de l'avertissement à la suspension, voire la suppression du compte personnel (interdiction temporaire –ou définitive- d'accès à l'outils informatique en dehors des impératifs fixés dans le cadre du cours) ; poursuites civiles et pénales en cas d'infractions aux dispositions légales.

Signature de l'élève : Signature des parents : Signature des parents : Signature des parents :